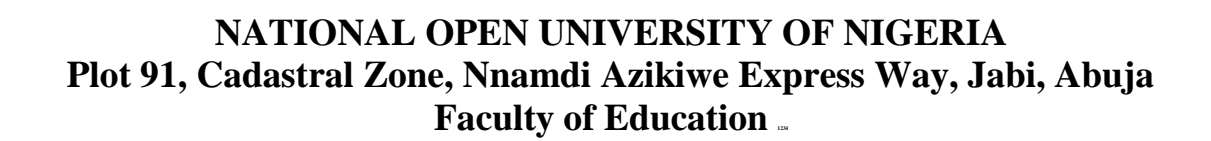

Click to download morweght PQ from NounGeeks.com

# **PROGRAMME: M.ED COURSE TITLE: PREPARATION, UTILIZATION AND INTEGRATION OF CURRICULUM AND INSTRUCTIONAL MEDIA COURSE CODE: EDT832 CREDIT UNIT(s): 2 TIME ALLOWED: 2 HOURS**

**INSTRUCTION: Answer question no. one (1) and any other two (2) questions** 

**…………………………………………………………………………………………………**

### **Question 1**

- (a) As a distance educator, why would you consider to choose radio programme to facilitate your teaching. **(5 Marks)**
- (b) Analyze various steps regarded necessary for effective utilisation of radio programme for classroom instruction. **(10 Marks)**
- (c) Discuss the basic steps involved in the classroom utilisation of the following educational media
	- i. Diagrams

Click to download mo<sub>h www</sub>

ii. Flannel Boards **(15 Marks)**

S4

### **Question 2**

- (a) The choice of learning format or delivery channel of instructional process will be based on students' preferred learning style and facilities. Explain three (3) different delivery channels of educational programmes. **(15 Marks)**
- (b) What are the critical factors to consider for effective utilisation of Wide Area Network (WAN) for the delivery of distance learning? **(5 Marks)**

## **Question 3**

- (a) Explain the concept of REPRODAQhq and itemize five (5) key functions and services it offers in the integration of educational media in teaching and learning. **(15 Marks)**
- (b) State five (5) planning evaluation strategies to be observed during curriculum implementation. **(5 Marks)**

### **Question 4**

- (a) Discuss the steps involved in the classroom preparation of television presentation for instructional programme. **(10 Marks)**
- (b) Distinguish between the hardware and software of educational media. Give three (3) examples of each. **(10 Marks)**